# Discovery for AIIMS Kalyani

Step by Step Guide to access the library resources

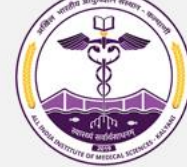

**Chemicals and Fertilizers,** 

**Govt of India** 

**VIEW PORTFOLIO** 

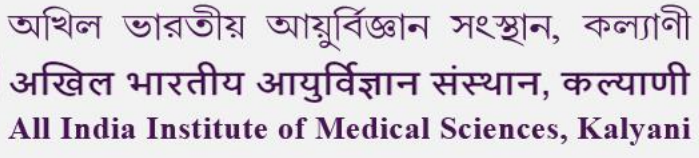

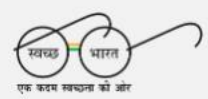

 $\mathbf{Q}$ 

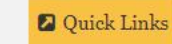

**2** Hospital Registration

Academic Section -Hospital -**Home** About  $\sim$ Administration  $\sim$ Research  $\sim$ Departments & Centers + Library  $\sim$ Login  $\sim$ **WHAT IS FIT INDIA MOVEMENT? INDIA** The Fit India Movement is a movement to take the nation on a<br>path of fitness and wellness. It provides a unique and exciting paportunity to work towards a healthier India. As part of the movement, individuals and organisations can undertake various effective of the effective of the effective of the effective of the effective health and well-bein PG Courses [MD, MS, MDS] January 2023 Session. [[] **UPDATES** माननीय केन्द्रीय मंत्री माननीय केन्द्रीय राज्य मंत्री Dr. Mansukh Mandaviya, Dr. Bharati Pravin Pawar, Hon'ble Minister of Health Hon'ble Minister of State **INDIA** and Family Welfare & for Health and Family **SHOT** 2023 INDIA

### **Go to [aiimkalyani.edu.in](https://aiimskalyani.edu.in/) and select "Library"**

Welfare, Govt of India

**VIEW PORTFOLIO** 

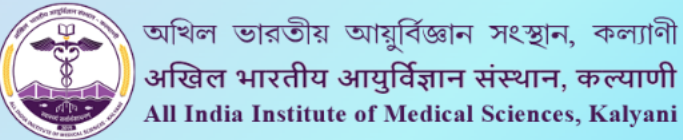

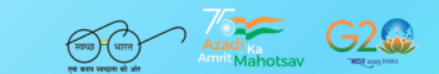

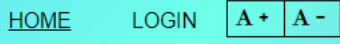

 $\alpha$ 

**CATALOG HOLDINGS A-Z DYNAMEDEX BASIC SEARCH DISCOVERY** E-BOOKS Find articles and more. Search **OPENATHENS JOURNALS HOME(AIIMSK) ABOUT US LIBRARY RULES × SERVICES INSTITUTIONAL REPOSITORY FEEDBACK h**i  $\mathscr{L}$ **LIBRARY RESEARCH LIBRARY SOP DATABASE OAER** ÉÌ å⁄<br>Iss <u>...</u> ے گھ **HEALTHCARE** ASK A RECOMMEND A **TUTORIAL TRAINING IMAGES** QUESTION **RESOURCE Central Library** 

**About Library Services Offered Book Bank** AIIMS Kalyani is one of the new AIIMS established as a Central I ihrary AHMS Kalvani, has started the process of <u>The I ihrary offers the following services to its natrons:</u>

**The user will be redirected to the AIIMS Kalyani library portal**

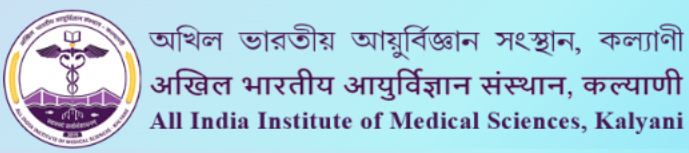

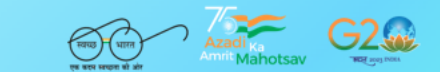

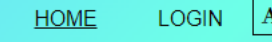

 $\alpha$  $\mathbf{A} + \mathbf{A} -$ 

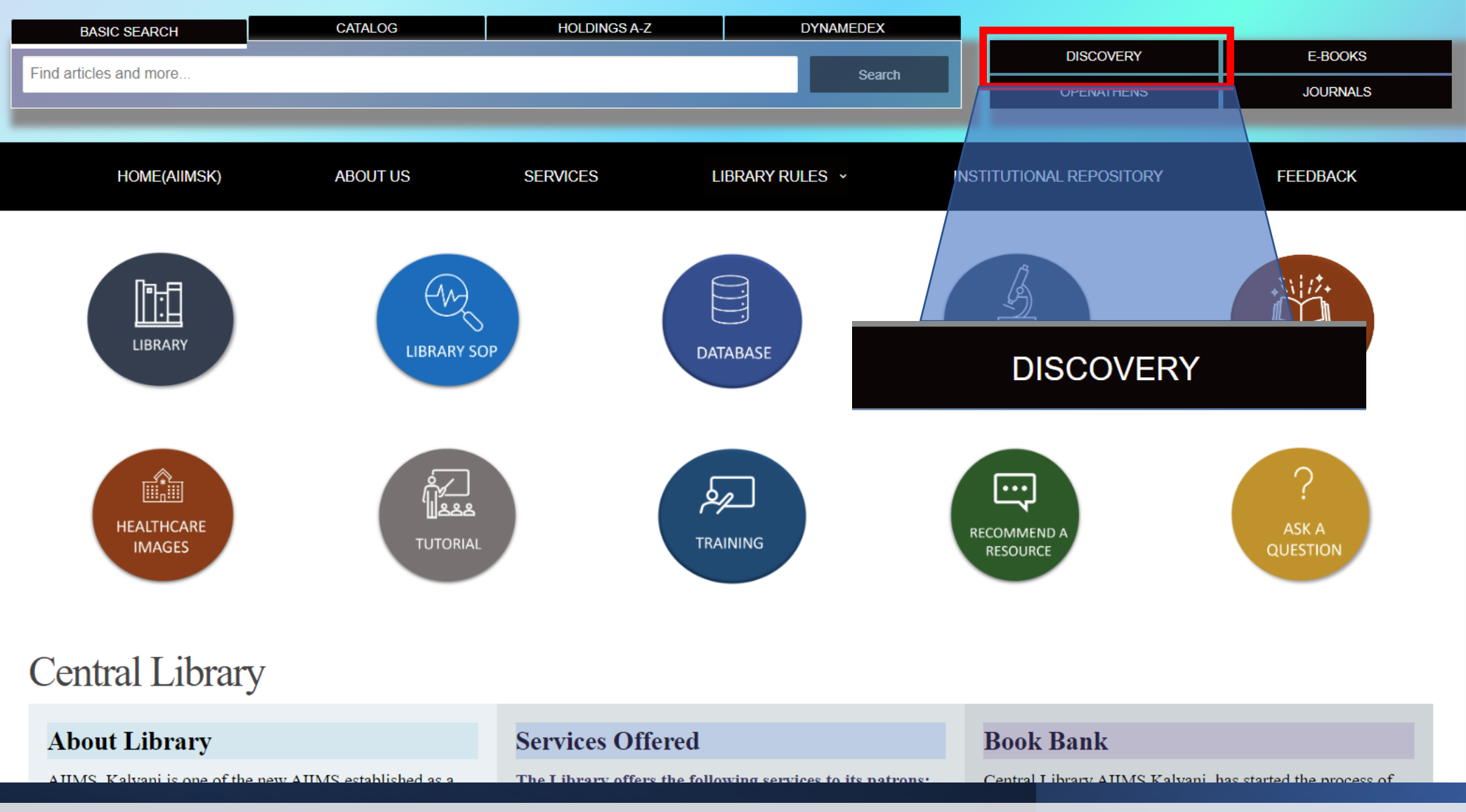

#### **The user needs to select "DISCOVERY"**

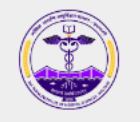

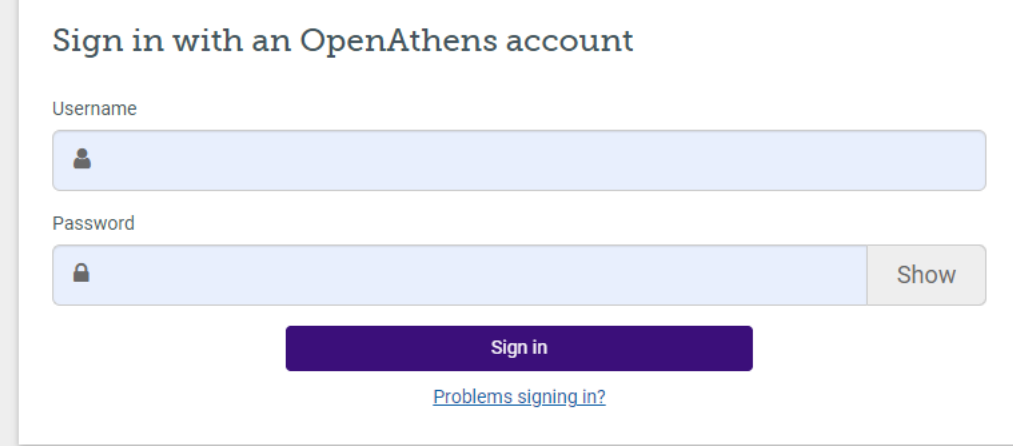

By using this site you agree to us setting cookies. Please see our privacy and cookie information.

Powered by  $\overleftrightarrow{\mathbf{L}}$  Open Athens

# **The user will be redirected to the OpenAthens login page**

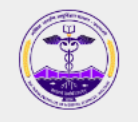

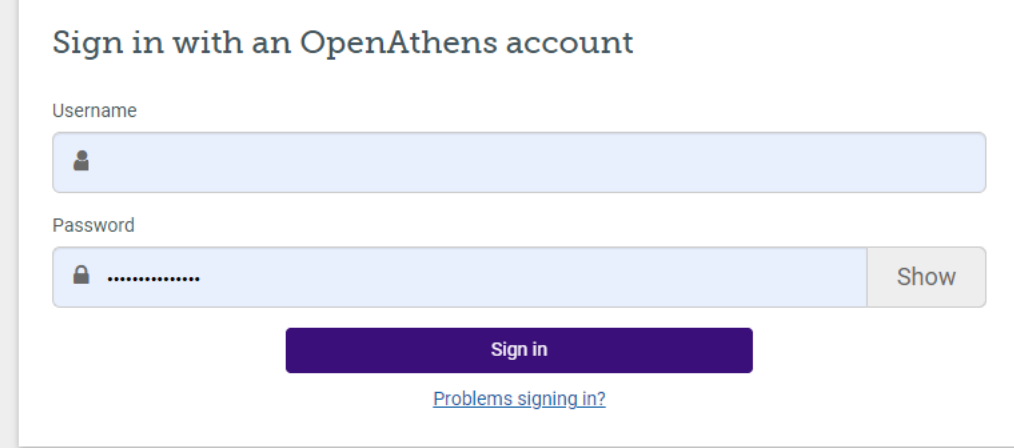

By using this site you agree to us setting cookies. Please see our privacy and cookie information.

Powered by  $\overleftrightarrow{X}$  Open Athens

#### **The user will have to enter the credentials provided by the library and select Sign In**

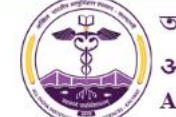

অখিল ভারতীয় আয়ুর্বিজ্ঞান সংস্থান, কল্যাণী अखिल भारतीय आयुर्विज्ञान संस्थान, कल्याणी All India Institute of Medical Sciences, Kalyani

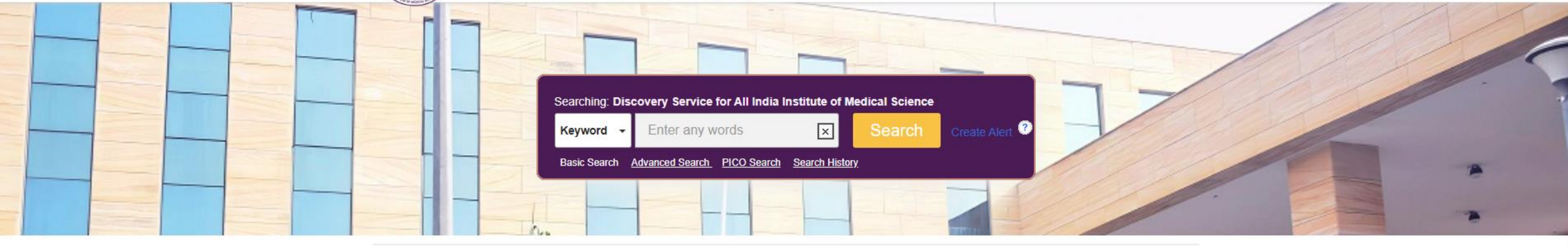

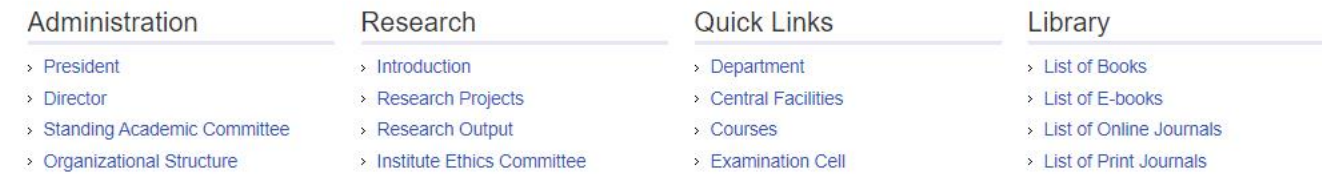

Top of Page

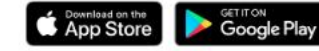

EBSCO Connect | Privacy Policy | A/B Testing | Terms of Use | Copyright | Cookie Policy | Contact Us | Manage my Cookies

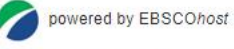

@ 2023 EBSCO Industries, Inc. All rights reserved.

DynaMed C®VID-19 Topi

The user will be redirected to the AIIMS Kalyani Discovery page

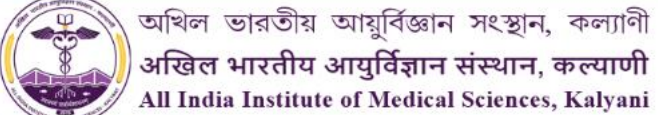

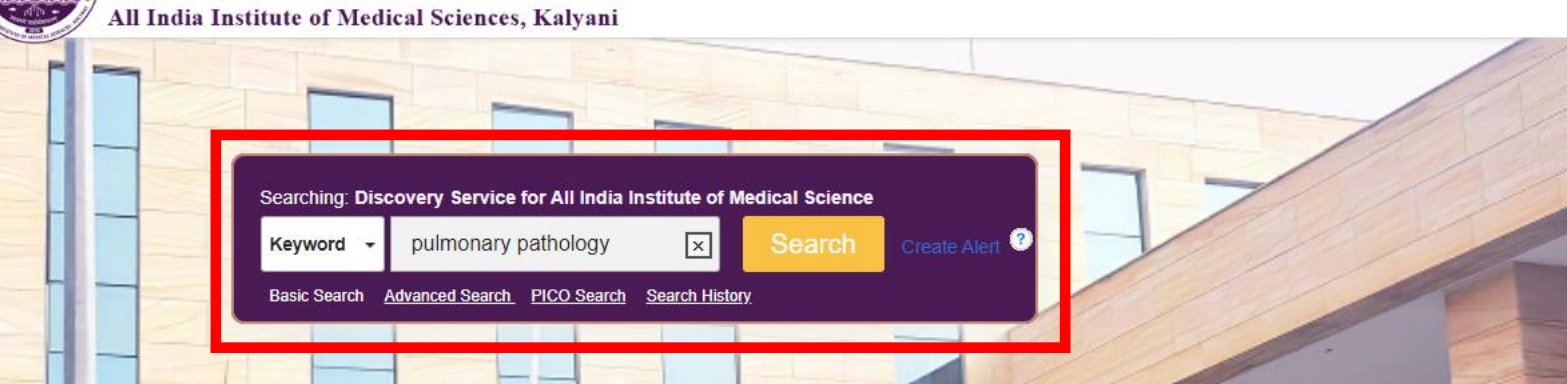

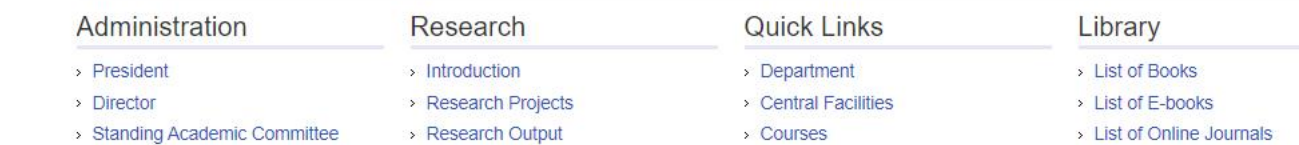

> Organizational Structure > Institute Ethics Committee

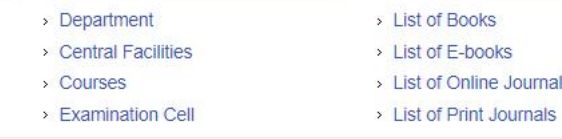

**Top of Page** 

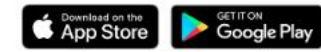

EBSCO Connect | Privacy Policy | A/B Testing | Terms of Use | Copyright | Cookie Policy | Contact Us | Manage my Cookies

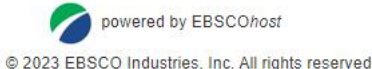

DynaMed C® VID-19 Topic

The user can directly enter the search term in the EBSCO Discovery Search box and select "Search" or press Enter

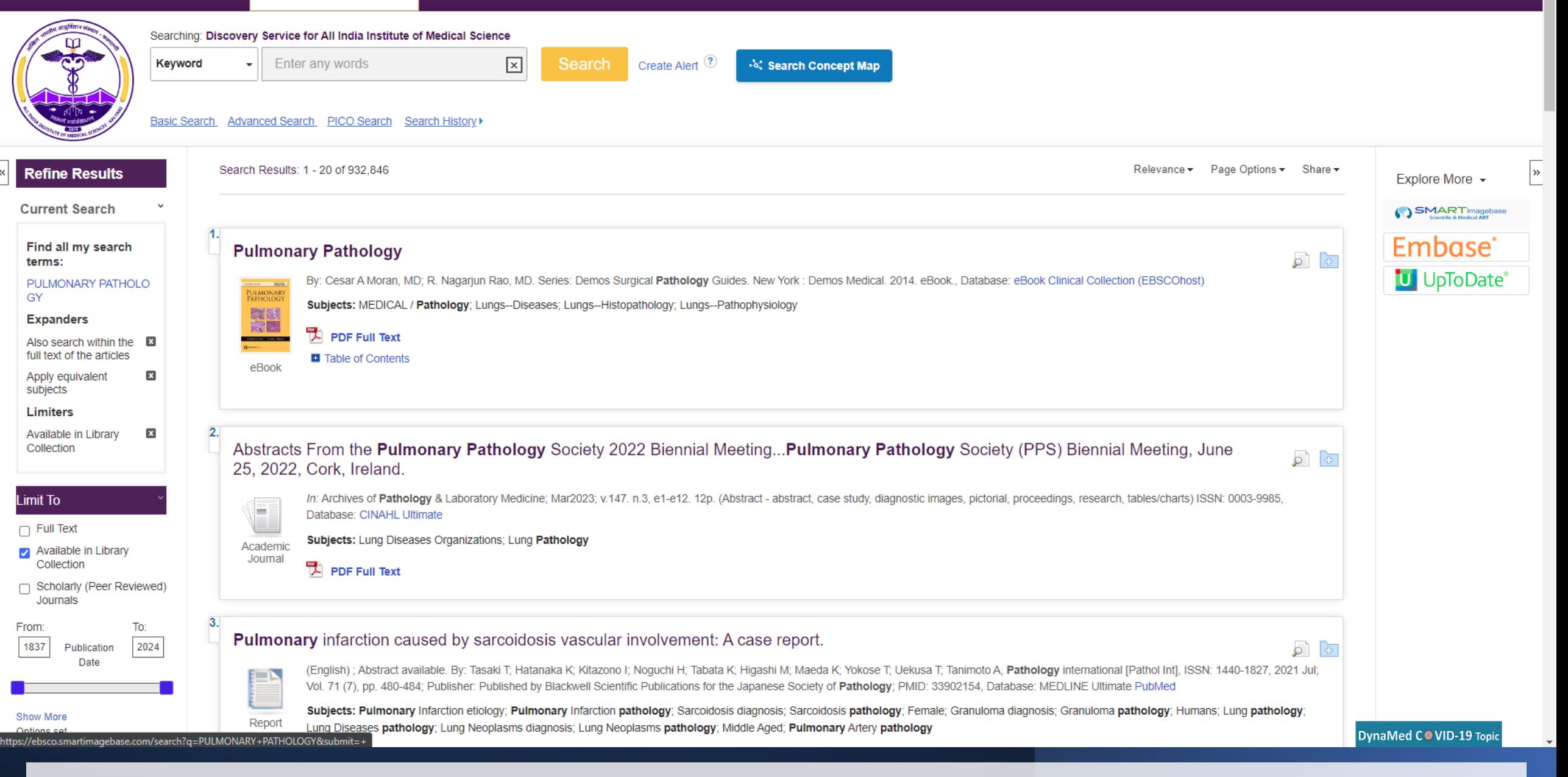

#### **The user will get the result page in the EBSCO Discovery Service**

 $\overline{\mathbf{z}}$ 

![](_page_9_Picture_31.jpeg)

## **The user can select the PDF Full Text option to read the complete article/journal/eBook**

« Result List Refine Search Download PDF

![](_page_10_Figure_2.jpeg)

**The PDF Full Text will appear in the following way**